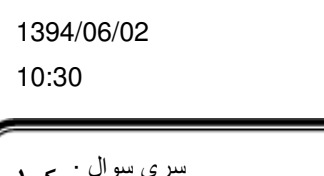

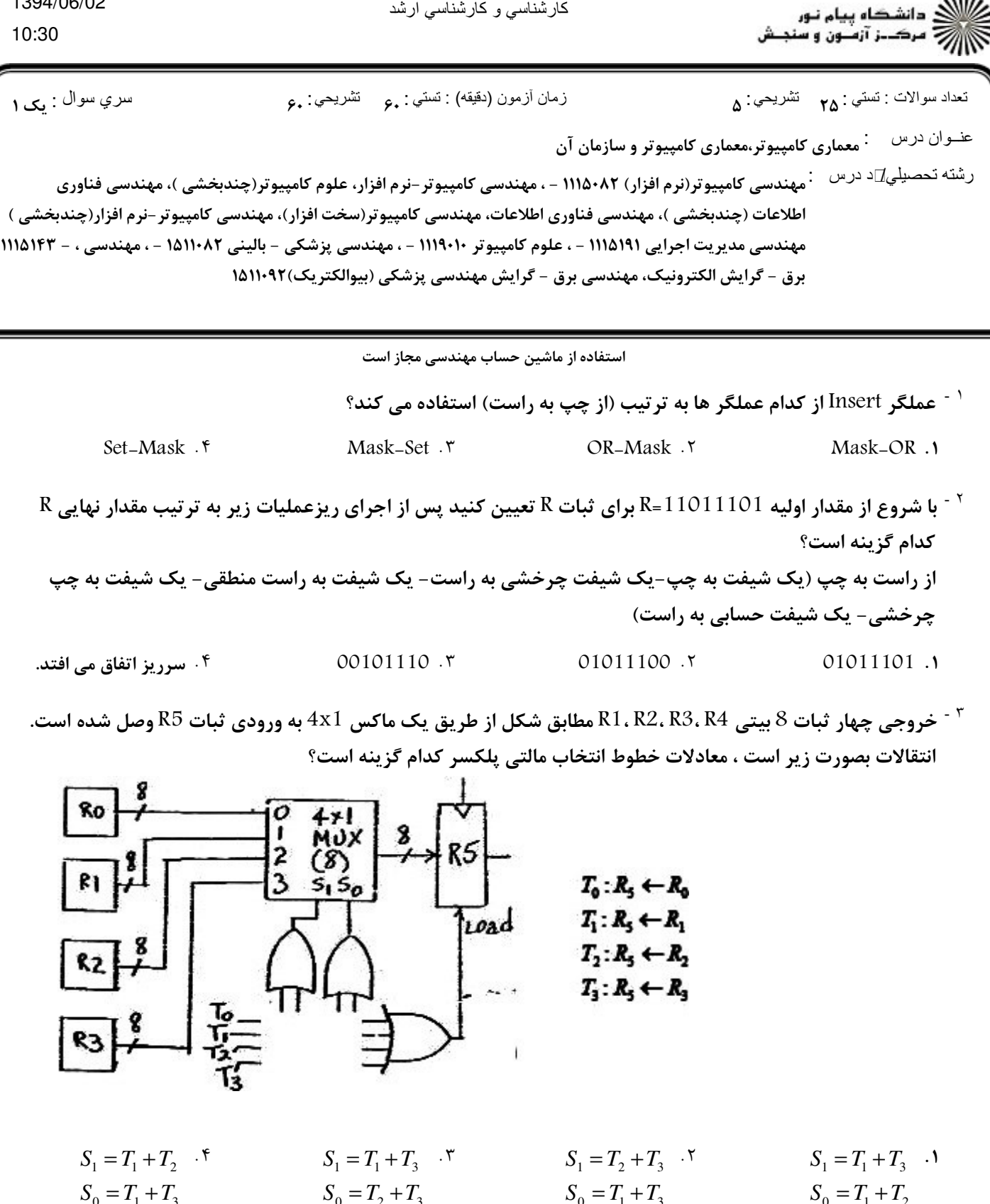

**WWW.20FILE.ORG** 

کارشناس*ی و* کارشناس*ی* ارشد

صفحه 1 از 6

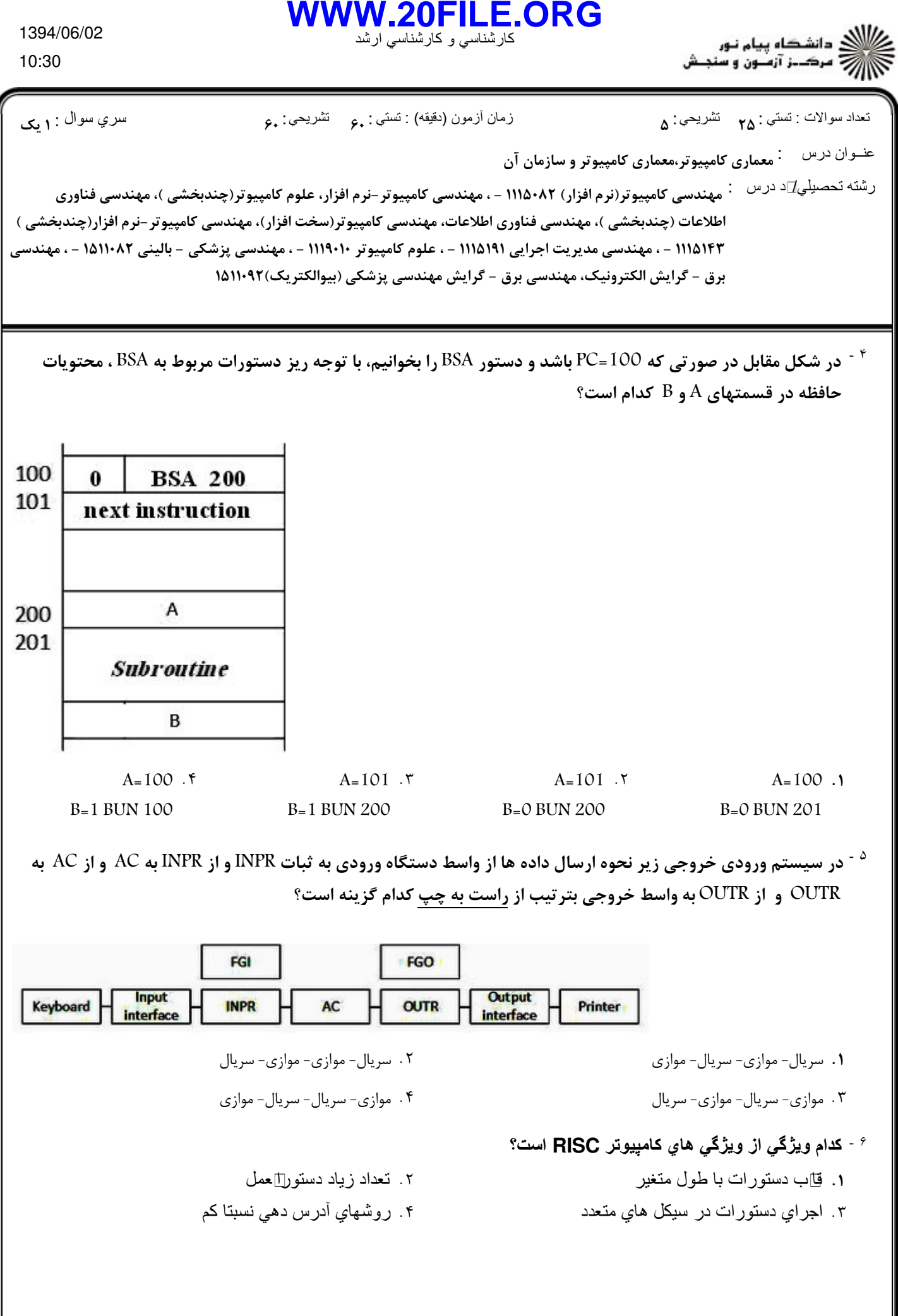

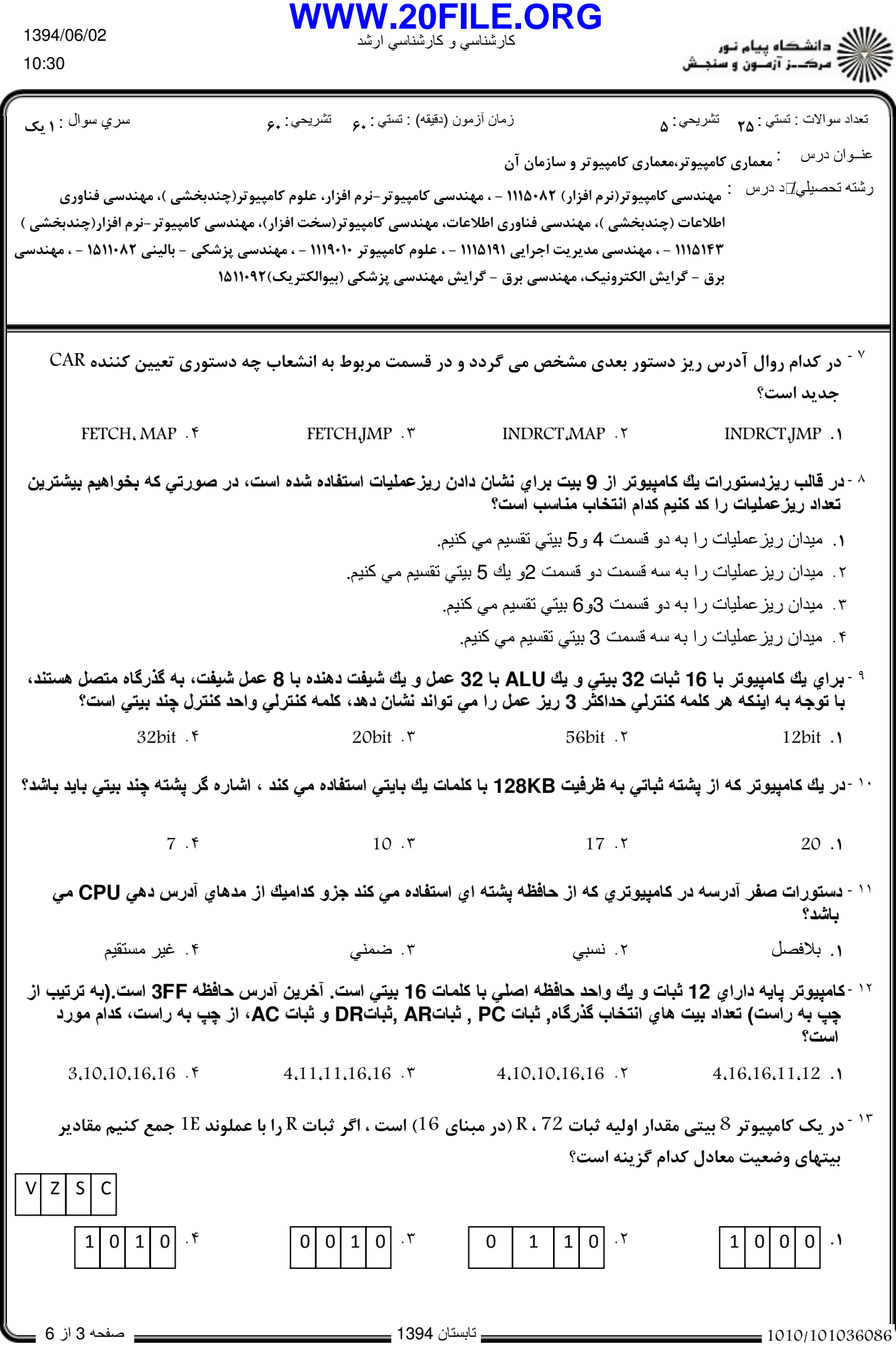

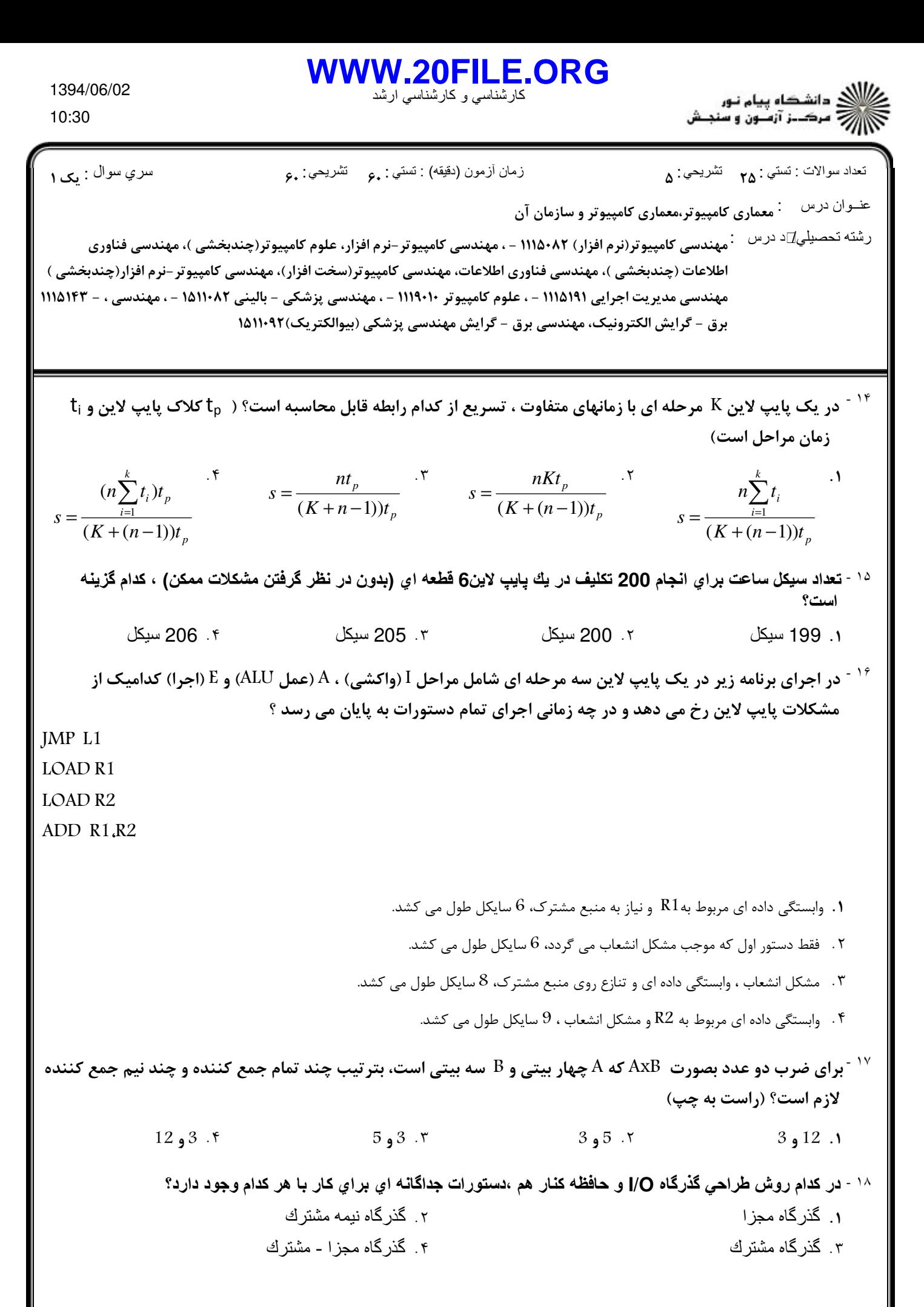

![](_page_4_Picture_5.jpeg)

![](_page_5_Picture_10.jpeg)